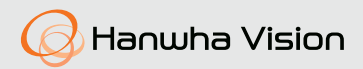

## **СЕТЕВАЯ КАМЕРА** Краткое Руководство

[QND-6012R/](https://smartel.ua/product/ip-videokamera-wisenet-qnd-6012r/)[6022R](https://smartel.ua/product/ip-videokamera-wisenet-qnd-6022r/)/6032R/6072R/6082R QNV-6012R/6022R/6032R/6072R/6082R QNO-6012R/6022R/6032R/6072R/6082R

 $\epsilon$ 

### КОМПОНЕНТ

У изделий, продаваемых в разных странах, принадлежности могут отличаться.

~ QND-6012R/6022R/6032R/6072R/6082R

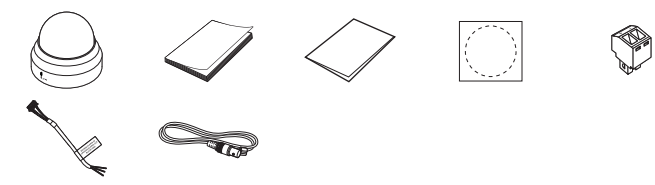

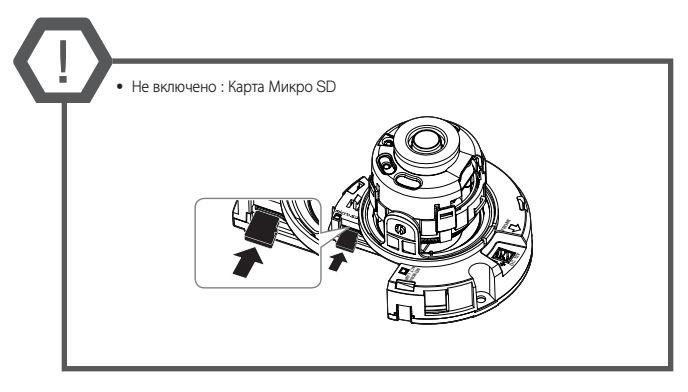

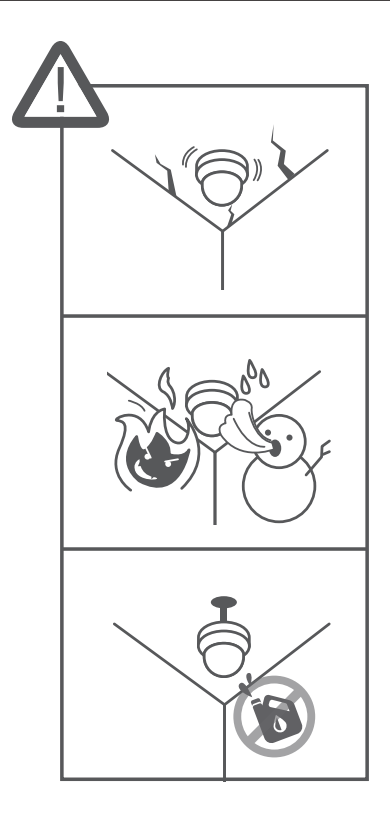

1

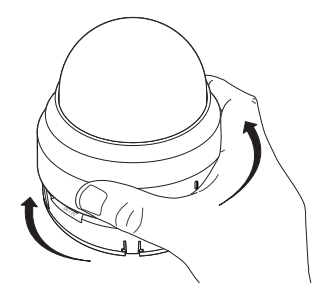

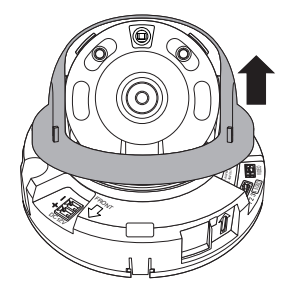

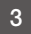

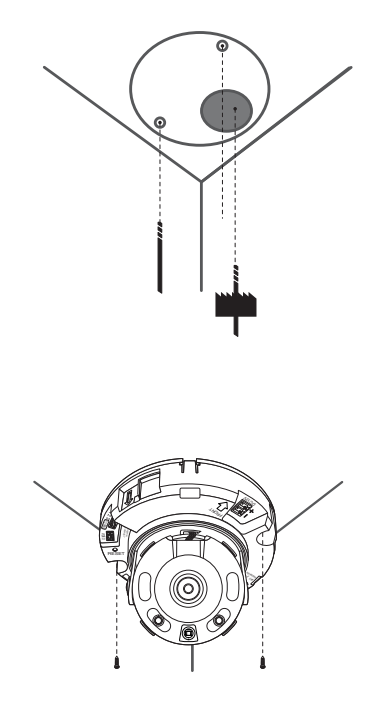

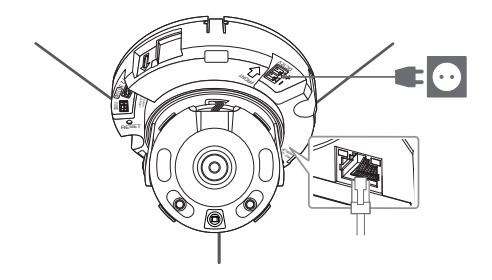

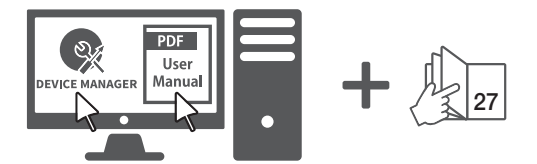

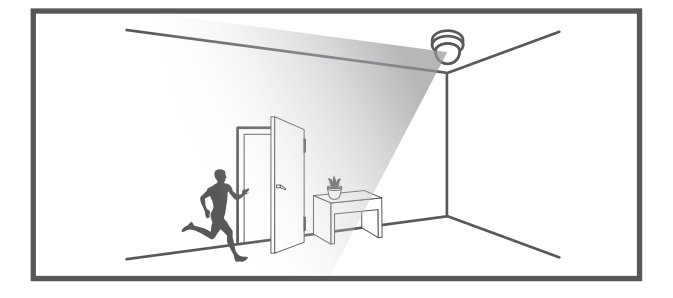

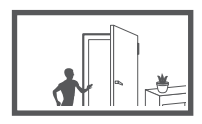

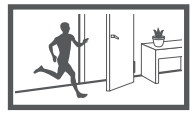

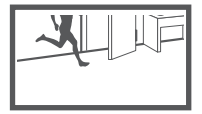

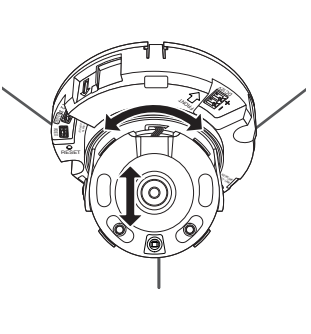

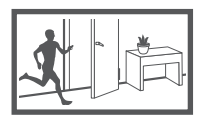

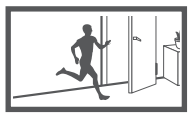

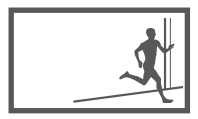

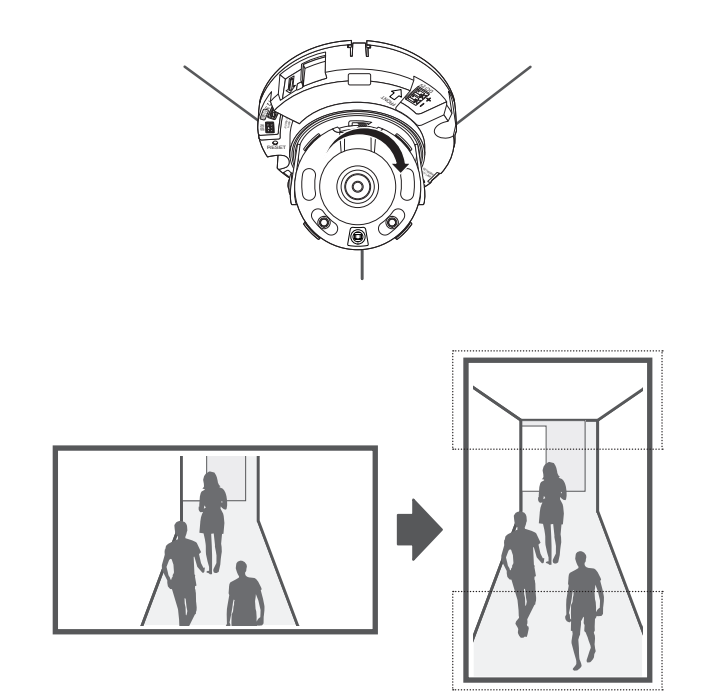

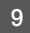

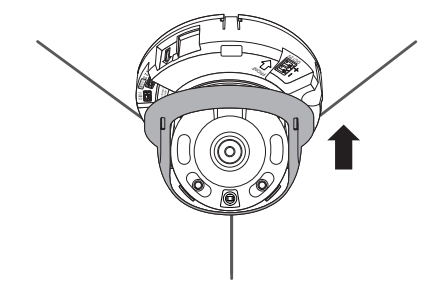

10

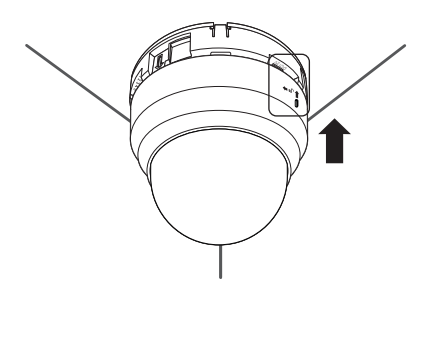

### КОМПОНЕНТ

У изделий, продаваемых в разных странах, принадлежности могут отличаться.

~ QNO-6012R/6022R/6032R/6072R/6082R

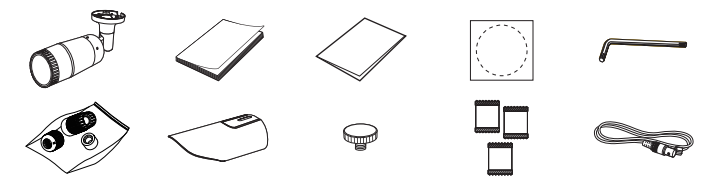

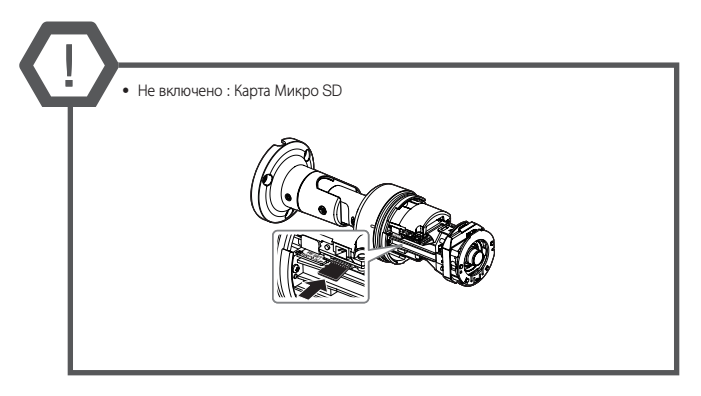

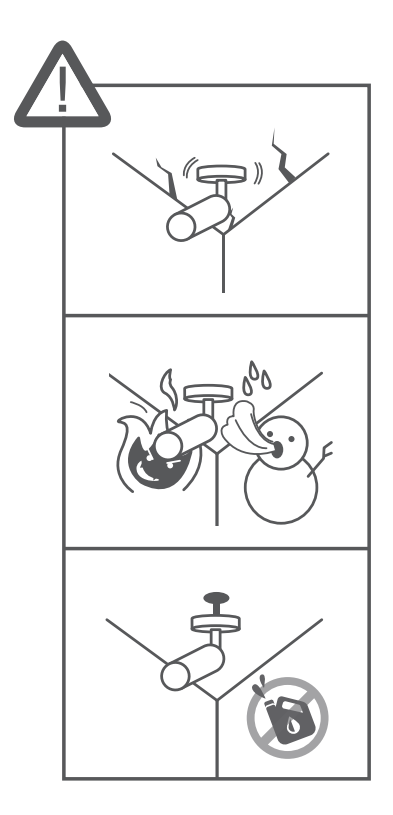

 $\overline{1}$ 

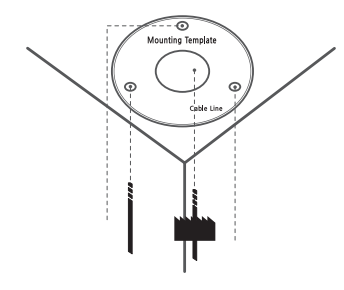

 $\overline{2}$ 

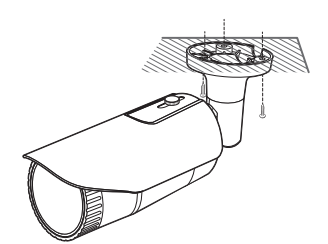

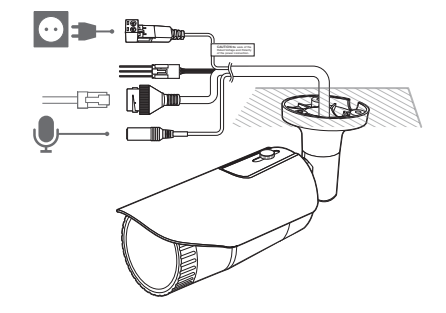

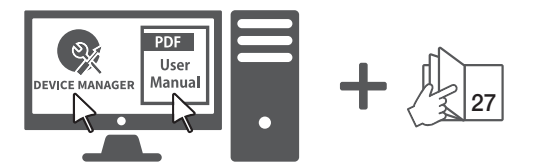

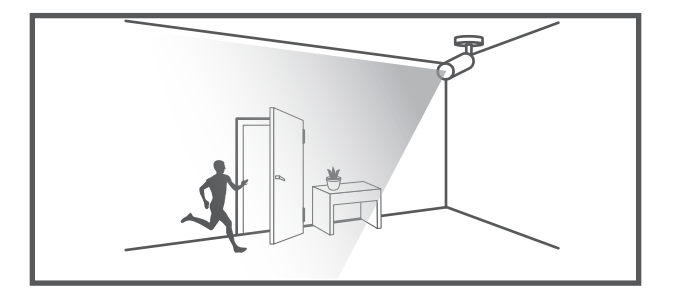

 $\overline{5}$ 

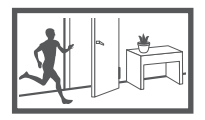

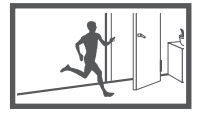

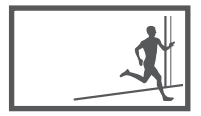

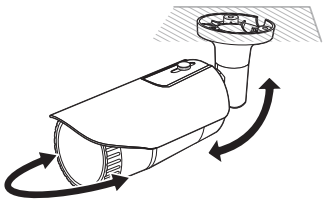

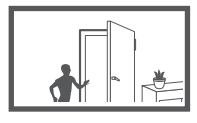

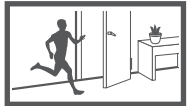

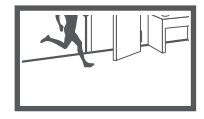

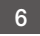

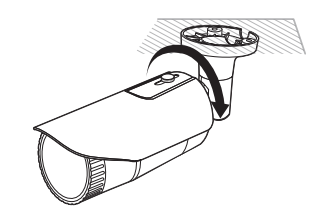

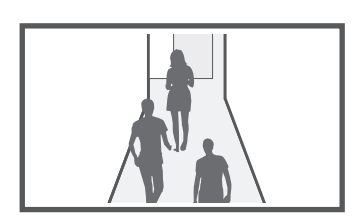

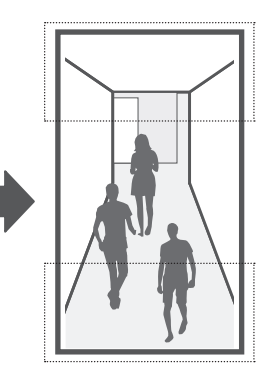

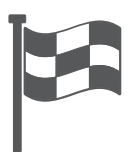

### КОМПОНЕНТ

У изделий, продаваемых в разных странах, принадлежности могут отличаться.

~ QNV-6012R/6022R/6032R/6072R/6082R

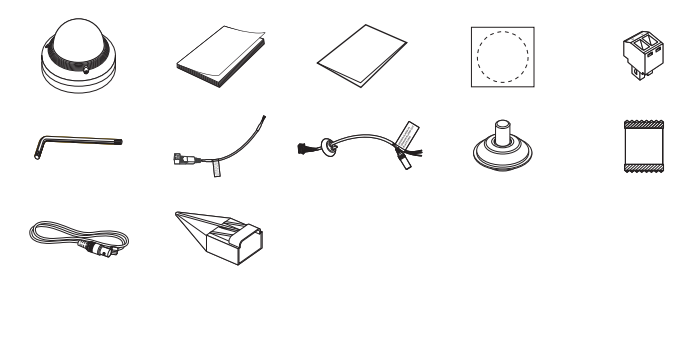

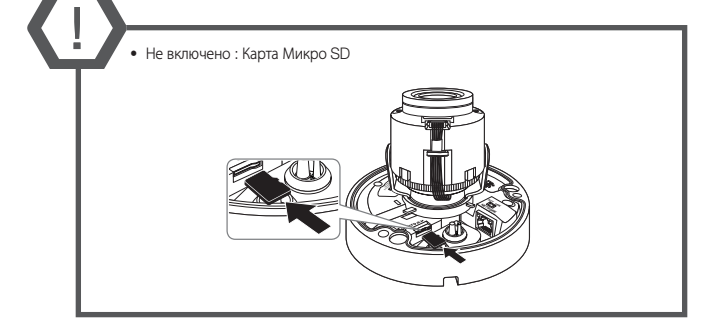

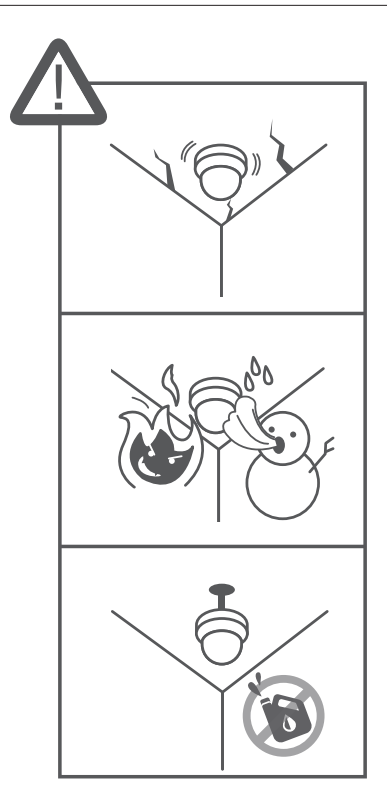

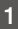

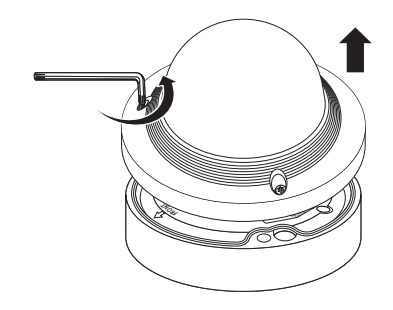

 $\overline{2}$ 

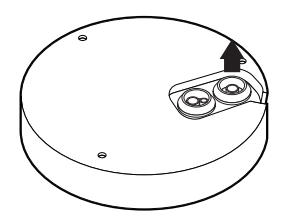

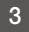

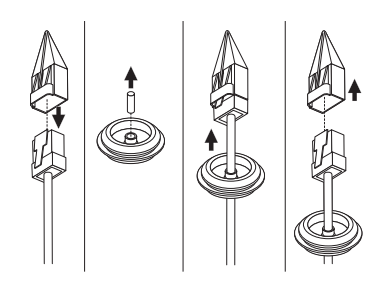

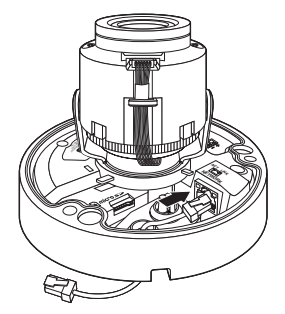

 $\overline{5}$ 

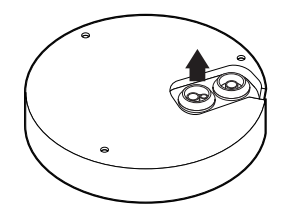

 $6\overline{6}$ 

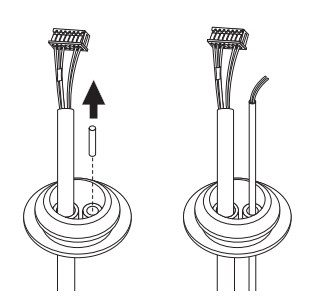

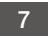

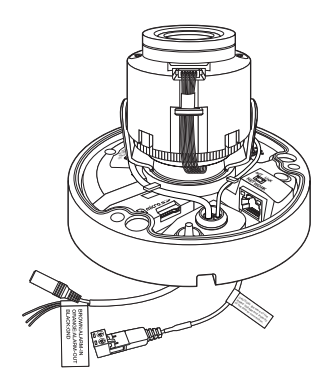

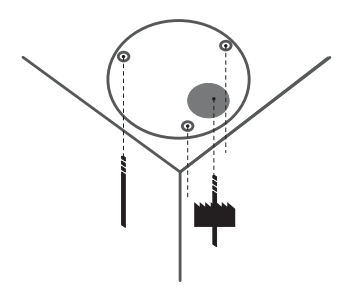

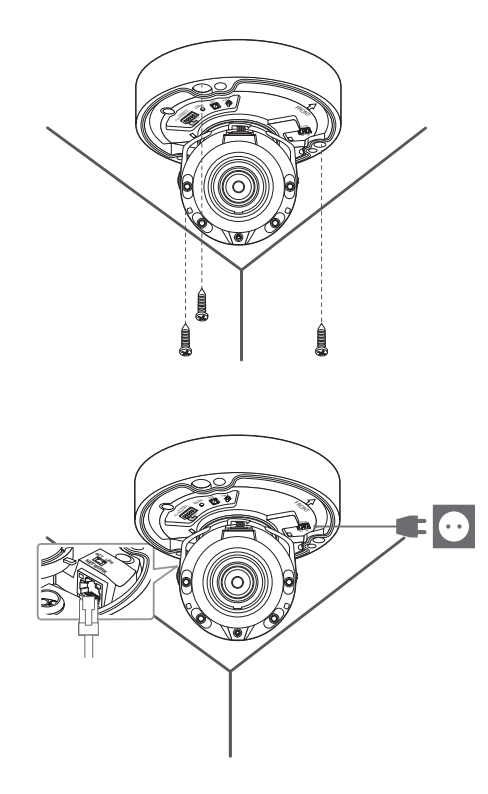

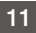

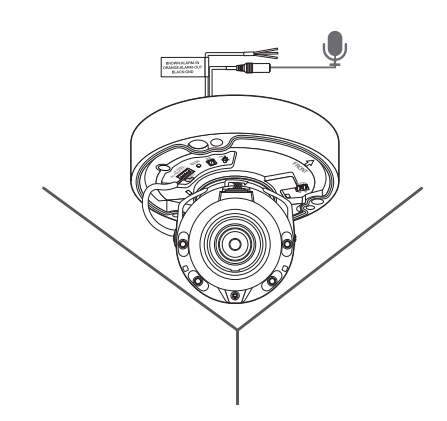

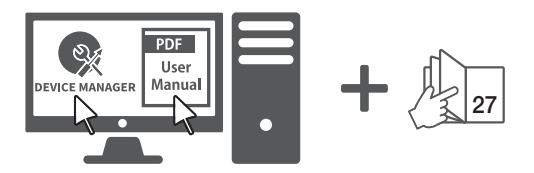

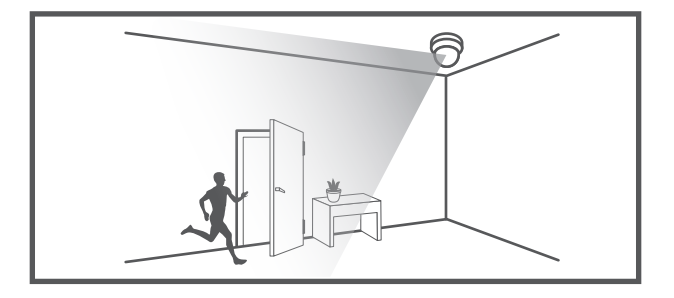

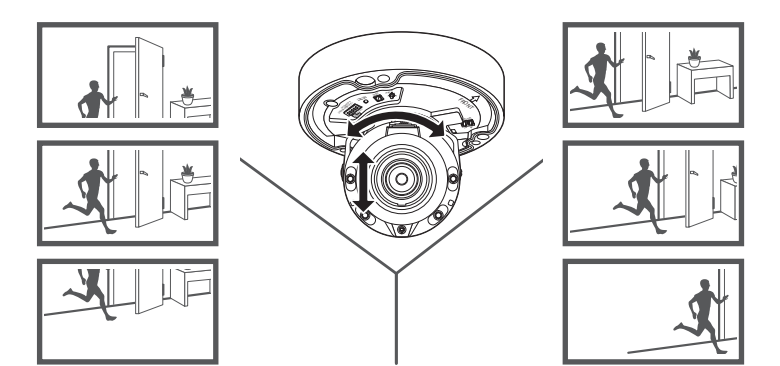

 $\overline{14}$ 

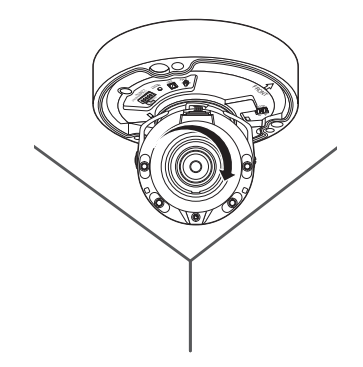

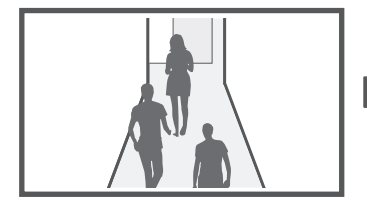

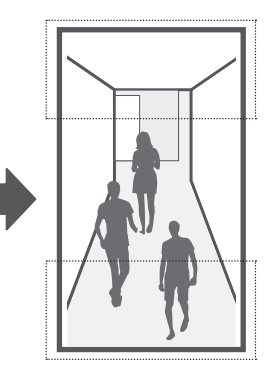

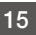

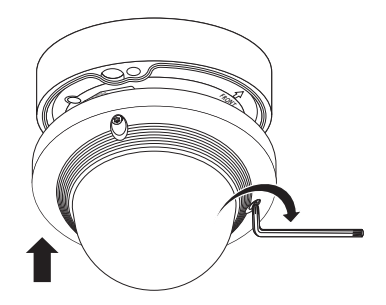

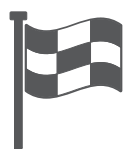

#### **УСТАНОВКА ПАРОЛЯ**

Когда доступ к продукту выполняется первый раз, необходимо зарегистрировать пароль входа в систему.

Когда откроется окно "Смена пароля", введите новый пароль.

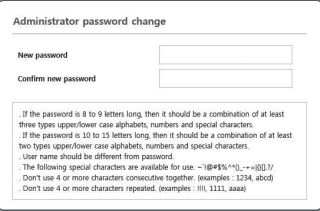

Для нового пароля от 8 до 9 символов. необхолимо использовать не менее З символов из числа следующих: строчные/прописные буквы, цифры и специальные символы. Для пароля от 10 до 15 символов необходимо использовать не менее 2 типов указанных символов.

- Допускаются следующие специальные символы :~'!@#\$%^\*()\_-+=|{}[].?/
- Для лучшей защиты пароля не рекомендуется повторять одинаковые символы либо символы, последовательно расположенные на клавиатуре.
- При утрате пароля можно нажать кнопку [RESET] для инициализации продукта. Не теряйте пароль, сохраните его в записной книжке или запомните.

#### ВХОД

При каждом доступе к камере будет появляться окно входа. Укажите илентификатор пользователя и пароль для доступа к камере.

- 1 Введите "admin" в поле ввода <User name>.
- 2 Введите пароль в поле ввода <Password>.
- 3 Нажмите кнопку [ОК].

# nre Covered by patents at patentlist.accessadvance.com

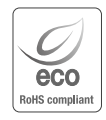

Компания Hanwha Vision заботится об окружающей среде и прилагает усилия для ее сохранения на всех этапах производства и предоставляет потребителям экологически безопасную продукцию. Знак Eco демонстрирует цель компании Hanwha Vision по созданию экологически безопасной продукции и указывает на соответствие изделия директиве ЕС RoHS.

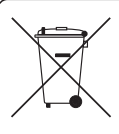

Правильная утилизация данного устройства (Утилизация электрического и электронного оборудования)

(Действует во всех странах Европейского Союза и других странах Европы, принявших систему разделения отходов)

Подобная маркировка на изделии, принадлежностях или в руководстве к нему предупреждает, что по истечении срока службы изделие или электронные принадлежности для него (например, зарядное устройство, наушники, кабель USB) не следует выбрасывать вместе с другим бытовым мусором. Чтобы избежать вредного воздействия на окружающую среду или на здоровье человека от неконтролируемой утилизации отходов, следует отделять маркированные подобным образом изделия от другого мусора для соответствующей переработки и повторного использования в качестве сырья.

За подробной информацией о месте и способе экологически безопасной утилизации бытовым потребителям следует обращаться к продавцу данного изделия или в органы местного самоуправления.

Промышленным потребителям необходимо обратиться к поставщику, чтобы уточнить сроки и условия договора купли-продажи. Подобные изделия и электронные принадлежности не следует утилизировать вместе с другими производственными отходами.

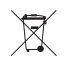

#### Правила утилизации батарей данного изделия

(Действительны в Европейском Союзе и иных европейских странах с системами раздельной утилизации.)

Данная маркировка на батарее или упаковке указывает на запрет утилизации изделия с иными бытовыми отходами по окончании срока службы. При наличии маркировки, химические символы Hg, Cd или Pb указывают на содержание в батарее ртути, кадмия или свинца выше контрольных уровней, Указанных в директиве ЕС 2006/66. При неправильной утилизации батарей, данные вещества могут нанести вред здоровью человека или окружающей среде. Для защиты природных ресурсов и поддержки повторного использования материалов рекомендуется хранить батареи отдельно от других типов отходов и утилизировать их через местную систему бесплатного возврата батарей. Замена аккумуляторов, встроенных в данное изделие, пользователем не предусмотрена. Информация по замене аккумуляторов может быть получена у обслуживающей компании.

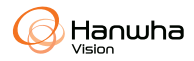

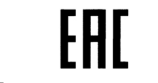

Подлежит использованию по назначению в нормальных условиях Срок службы : 7 лет.